Determine the effectiveness of your patients' current migraine treatment plan

## The Migraine Treatment Optimization Questionnaire-4 (mTOQ-4)<sup>1</sup>

The American Headache Society includes the mTOQ-4 as a validated tool to assess acute response.<sup>2</sup>

## Optimal acute treatment can reduce the pain, symptoms, and disability associated with migraine.<sup>2</sup> Ask your patients these four questions to help in your assessment of treatment outcomes.<sup>1</sup>

| 1 | After taking your migraine medication, are you pain-free within<br>2 hours for most attacks?                                                  |            |                             |                              |
|---|----------------------------------------------------------------------------------------------------|------------|-----------------------------|------------------------------|
|   | Never (0)                                                                                                    | Rarely (0) | Less than half the time (1) | Half the time or greater (2) |
| 2 | Does 1 dose of your migraine medication usually relieve your headache<br>and keep it away for at least 24 hours?                              |            |                             |                              |
|   | Never (0)                                                                                                    | Rarely (0) | Less than half the time (1) | Half the time or greater (2) |
| 3 | Are you comfortable enough with your migraine medication to be able to plan your daily activities?                                            |            |                             |                              |
|   | Never (0)                                                                                                    | Rarely (0) | Less than half the time (1) | Half the time or greater (2) |
| 4 | After taking your migraine medication, do you feel in control of your<br>migraines enough so that you feel you can return to normal function? |            |                             |                              |
|   | Never (0)                                                                                                    | Rarely (0) | Less than half the time (1) | Half the time or greater (2) |
|   |                                                                                                    |            |                             |                              |
|   |                                                                                                    |            |                             |                              |

## ADD UP THE ABOVE SCORES SO YOU CAN BETTER UNDERSTAND HOW TO HELP YOUR PATIENTS WITH MIGRAINE OPTIMIZE THEIR ACUTE TREATMENT

(0) very poor treatment efficacy, (1-5) poor treatment efficacy,(6-7) moderate treatment efficacy, (8) maximum treatment efficacy<sup>1</sup>

**REFERENCES: 1**. Lipton RB, Fanning KM, Serrano D, Reed ML, Cady R, Buse DC. Ineffective acute treatment of episodic migraine is associated with new-onset chronic migraine. *Neurology*. 2015;84(7):688-695. doi:10.1212/ WNL.00000000001256 **2**. Ailani J, Burch R, Robbins MS. The American Headache Society Consensus Statement: Update on integrating new migraine treatments into clinical practice. *Headache*. 2021;61(7):1021–1039. doi:10.1111/head.14153

## Intended for use by U.S. healthcare professionals.

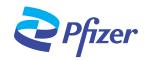